# **НИЦ МКВК организовал курс повышения квалификации «Практическое применение геоинформационных технологий и систему глобального позиционирования»**

Данный курс повышения квалификации разработан сотрудниками Научноинформационного центра МКВК в исполнения Меморандума о сотрудничестве между Международным инновационным центром Приаралья при Президенте Республики Узбекистан (МИЦП) и НИЦ МКВК от 25 октября 2019 г.

Целью курса является повышение квалификации сотрудников МИЦП, специалистов Министерств водного хозяйства и сельского хозяйства, Госкомлесхоза, Госкомэкологии Республики Каракалпакстан, водохозяйственных организаций (БУИС, УИС, РОИ, УНиЭС, МЭ), а также научных сотрудников Нукусского филиала НИИИВП, Нукусского филиала ТашГАУ в получении новых и совершенствования имеющихся знаний и навыков по работе с геоинформационными технологиями (ГИС), применению системы глобального позиционирования (GPS), а также использование дистанционных методов и данных наблюдения водных и земельных ресурсов.

Курс проводился 8-10 сентября в онлайн режиме (на платформе Zoom) на узбекском (теоретическая часть) и русском языках (практическая часть).

По окончании курса участникам дана возможность скачать и установить бесплатную программу ГИС (QGIS) и применить основные модели (пакеты) программы. Свободное распространение программы могут быть залогом её популярности среди бюджетных организаций, в которых часто наблюдается недостаток денежных средств для приобретения лицензионных программ. В практической части курса, участники сами попробовали создать/модифицировать табличные данные (атрибутные таблицы, матрица данных), использовать GPS-навигатор для получения точечных данных и вводить их в программу ГИС, визуализировать данных в виде слоев карт; сохранить созданных макетов для дальнейшего пользование и др. (см. Программу курса, *Приложение 1*).

Специалисты, обладающие этими знаниями и навыками, в настоящее время крайне востребованы. В информативном плане, ключевые презентации и доклады лекторов тренинга являются полными и самодостаточными для развития первичных навыков применения ГИС и GPS технологий слушателей. Для повышения уровня саморазвития, в завершении каждой презентации предлагался список полезных литератур, видеоролики и веб-сайты. Более того, вся презентация и доклады лекторов предоставлены слушателям курса через созданной специальной группе «QGIS тренинг КР» на платформе Telegram (**Рис.2**). В настоящее время в группе насчитывается более 60 подписчиков, которые обсуждают несущие вопросы и проблемы по практическому применению программы. В целом, группа «QGIS тренинг КР» является платформой для поддержки обратной связи и решения задач интерактивным методом.

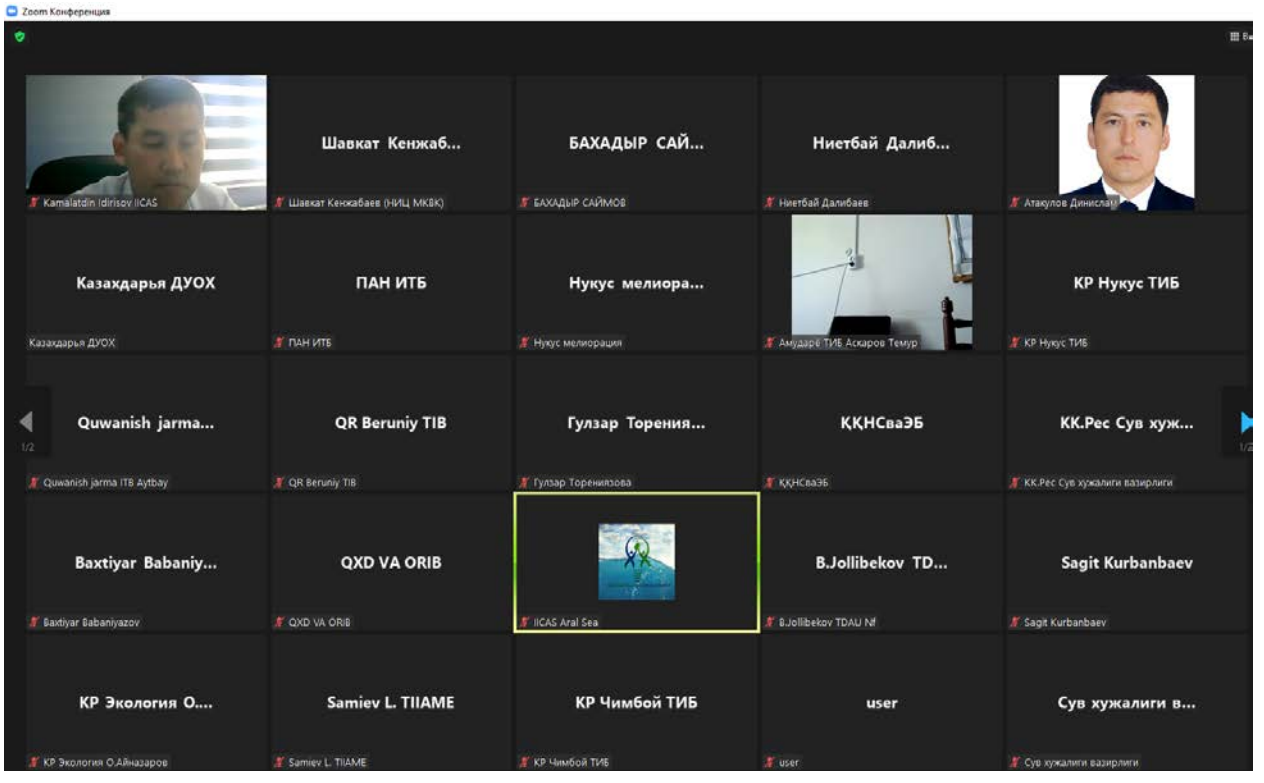

Рисунок 1: Участники курса на платформе Zoom.

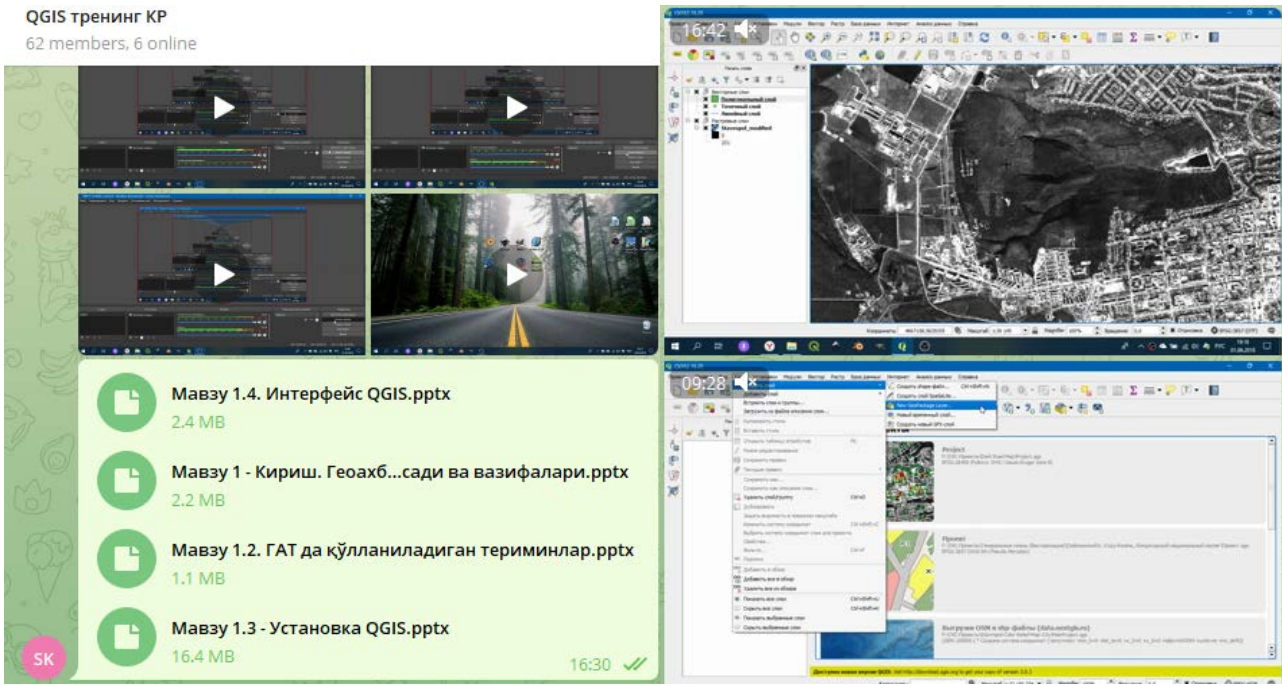

Рисунок 2: Созданная группа «QGIS тренинг КР» на платформе Telegram.

В целом, в курсе участвовали 54 специалистов.

### **ПРОГРАММА**

### **Курса повышения квалификации специалистов и научных сотрудников на тему «Практическое применение геоинформационных технологий (ГИС) и систему глобального позиционирования (GPS)»**

Данная программа курса повышения квалификации разработана сотрудниками Научно-информационного центра Межгосударственной Координационной Водохозяйственной Комиссии (НИЦ МКВК) в исполнения пункта 1.3 Меморандума о сотрудничестве между Международным инновационным центром Приаралья при Президенте Республики Узбекистан (МИЦП) и НИЦ МКВК от 25 октября 2019 г.

#### **ВВЕДЕНИЕ**

В последние годы в стране осуществляются широкомасштабная работа по реформированию и модернизации сферы сельского и водного хозяйства, а также по улучшению экосистемы и устойчивой жизнедеятельности, внедрению передового опыта исследований и инноваций в засоленных землях осушенного дна Аральского моря. Создаются необходимые условия для повышения роли научных исследований в социально-экономическом развитии республики, а также углублению интеграции науки с образованием и производством.

24 января 2020 г. Президент Республики Узбекистан в своем Послании к Олий Мажлису, особо отметил, что «**В целях устойчивого развития мы должны глубоко освоить цифровые знания и информационные технологии**, **что это даст нам возможность идти по самому короткому пути к достижению всестороннего прогресса**. В современном мире цифровые технологии играют решающую роль во всех сферах». Для глубокого реформирования и развития отраслей и сфер, 2020 год назван **Годом развития науки, просвещения и цифровой экономики**.

Учитывая необходимость освоения современных и инновационных технологий, **основной целью курса** является **повышение квалификации сотрудников МИЦП, получение новых и совершенствование имеющихся знаний и навыков по работе с ГИС, применению GPS, а также использование дистанционных методов и данных наблюдения водных и земельных ресурсов.**

**Курсы проводятся** на узбекском, русском или английском языках (по усмотрению слушателей).

#### **По окончании курса участники будут иметь возможность**:

 $\triangleright$  Скачать бесплатную программу ГИС и применить основные модели (пакеты);

 Создать/модифицировать табличные данные (атрибутные таблицы, матрица данных);

- Используя GPS-навигатор, получить точечные данные и вводить их в программу ГИС;
- Визуализировать данных в виде слоев карт;
- Сохранить созданных макетов для дальнейшего пользование.

Специалисты, обладающие этими знаниями и навыками, в настоящее время крайне востребованы. В информативном плане, ключевые презентации и доклады лекторов тренинга являются полными и самодостаточными для развития первичных

навыков применения ГИС и GPS технологий слушателей. Для повышения уровня саморазвития, в завершении каждой презентации предлагается список полезных литератур и веб-сайты.

### **Программные средства и мобильные оборудования**:

- Power point;
- Excel;
- QGIS;
- GPS.

**Необходимая базовая подготовка**: Навыки работы в операционной системе Windows, владение офисными программами (Excel, Word и Power point) и базовые знания по применению программы ГИС (хотя бы теоретические знания).

**Продолжительность курса обучения**: 18 академических часов, 3 дней.

**Метод обучения**: Онлайн в режиме видеоконференция в платформе ZOOM, интерактивный метод с обсуждением каждой тематики.

**Время (дата) обучения**: 8-10 сентября 2021 г. (Программа прилагается)

**Учебный раздаточный материал**: Установочная бесплатная версия программы ГИС - QGIS и полезные видео-материалы по применению QGIS.

**Идентификатор конференции:** *891 9122 1936*

**Ссылка приглашения**:

*https://us02web.zoom.us/j/89191221936?pwd=dVhaNzFkbUpHMW90V3JONk4xTDgwQT09*

**Код доступа:** *790974*

### **ПРОГРАММА ТРЕНИНГА**

## **«Практическое применение геоинформационных технологий (ГИС) и систему глобального позиционирования (GPS)»**

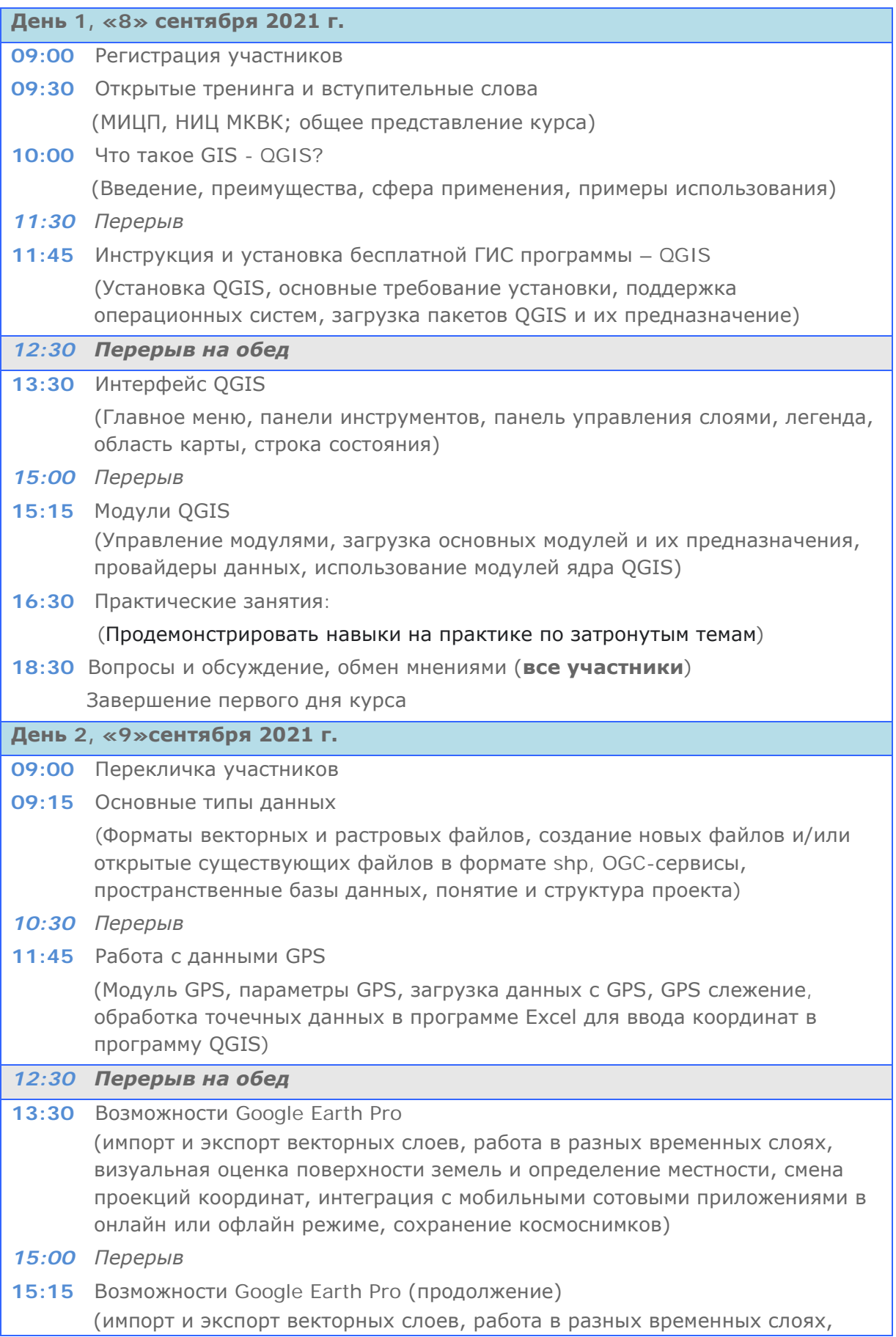

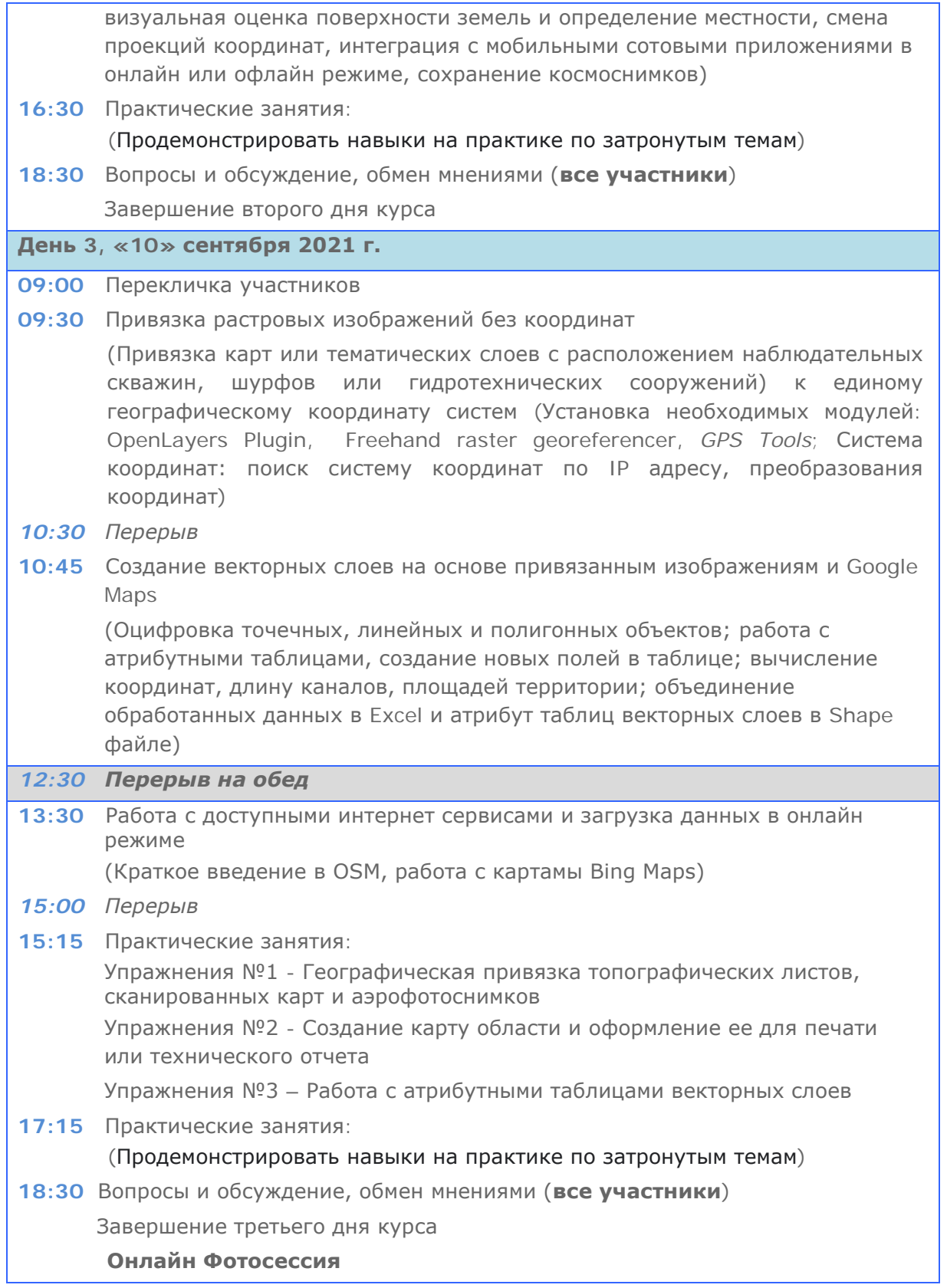